# Adjust A/P Payment Processing Date

Project # \_\_\_\_\_

Date 5/28/20 Spec Writer: Karen Systems Affected: ☑ CU\*BASE

DRAFT

There are two different dates that are stored when processing payments in the Accounts Payable system. The first is the *check/voucher date* which gets populated when the item is selected for payment via Tool #1910 "Organize Invoices for Payment" (see below). The second is the *payment date* which gets populated when the item is processed for payment via Tool #1961 "Process Payments for Vendors" (see page 2).

Today, the *check/voucher date* is the date that is printed on the actual check and used for the G/L entries. This project changes the system to use the *payment date* instead on the actual check and G/L entries. Therefore, the date printed on the check and used for the G/L entries will be the date that the item is actually processed for payment via Tool #1961. This is when the check actually gets cut. For credit unions that organize invoices for payment and process the payments the same day this change will have no impact. But, for credit unions that do not process payments (cut checks) the same day they are selected for payment, this will provide more accurate accounting of the payment. The A/P history for the item will still store both dates.

| Pay       Invoice Date       Due Date       Invoice Number       Amount       Pay to       Pmt Meth       Apple         Image: Pay to perform the performance of the performance of the performance o | /endo |  |          | nch Select     |        | Total amount prepared for payment<br>Total items prepared for payment |          |        |
|----------------------------------------------------------------------------------------------------|-------|--|----------|----------------|--------|-----------------------------------------------------------------------|----------|--------|
| Delete       Invoice details       Scan invoice image       View invoice image         ACH pmt advice note       Invoice details       Scan invoice image       View invoice image                                                                                                    | Pay   |  | Due Date | Invoice Number | Amount | Pay to                                                                | Pmt Meth | • Аррг |
| ACH pmt advice note  ACH pmt advice note  ACH pmt advice note  An asterisk (') next to the Pay checkbox means only some items on that invoice were selected for payment. Use Invoice Details to see which items An asterisk (') next to Invoice Date or Due Date means not all items on that invoice have the same date.                                                                                                    |       |  |          |                |        |                                                                       |          |        |
|                                                                                                    |       |  |          |                |        |                                                                       |          |        |

Tool #1910 "Organize AP Invoices for Processing"

Selecting the item for payment here updates the *check/voucher date*.

Currently, this date prints on the check and is used for the G/L entries.

Should we re-name *check/voucher date* to be just *voucher date*?

#### Tool #1961 "Process Accounts Payable Payments"

| Corp II<br>/ouch<br>oue da<br>Payme | er #<br>ates | 61<br>from<br>nethod @ | All O Che             | Branch Select<br>Vendor # Select | (MMDD)            | Unpro                   | essed item total<br>ocessed item tota<br>selected for pay |             | .00<br>1,500.00<br>1,500.00 |            |   |
|-------------------------------------|--------------|------------------------|-----------------------|----------------------------------|-------------------|-------------------------|-----------------------------------------------------------|-------------|-----------------------------|------------|---|
| Bank                                | _            | Invoice<br>Date        | Due Date              | Invoice Number                   | Purchase<br>Order | Check/ACH/<br>Voucher # | Amount                                                    | Vendor #    | Pay to                      | Pmt<br>Mth | s |
| •                                   | 01           | 4/01/20                | 5/01/20               | #A1234                           | 5 123456789       | 68170                   | 1500.00                                                   | 1273        | Heather's Company           | СНК        |   |
|                                     |              |                        |                       |                                  |                   |                         |                                                           |             |                             |            |   |
|                                     |              |                        |                       |                                  |                   |                         |                                                           |             |                             |            |   |
|                                     |              |                        |                       |                                  |                   |                         |                                                           |             |                             |            |   |
|                                     |              |                        |                       |                                  |                   |                         |                                                           |             |                             |            |   |
| Edit<br>Viev                        | v de         | tails                  | ■ Delete<br>■ View in | Process                          | Payment           |                         |                                                           |             |                             | <b>↑</b>   | • |
| i                                   | The          | Bank colu              | ımn will disp         | olay ***' for check items the    | at have not beer  | n paid and '***'        | for ACH items th                                          | at have no  | t been paid.                |            |   |
| i                                   | Rer          | nember the             | at if you crea        | ate a quick check or edit a      | i check item, yo  | u may also nee          | ed to adjust or ac                                        | ld a record | in the A/P vendor history.  |            |   |
|                                     |              |                        |                       |                                  |                   |                         |                                                           |             |                             |            |   |

Processing the items for payment here updates the *payment date*.

This project changes Accounts Payable processing to use this *payment date* on the actual printed check and the G/L entries.

#### Contents

| Summary of Program Changes         | 3 |
|------------------------------------|---|
| Accounts Payable Workflow Controls | 4 |
| Tool Database Changes              | 5 |

**Note to Programmer:** Any screens and programs that are not to current standards, please bring them to standards with this project.

## **Summary of Program Changes**

The following program changes are anticipated with this project:

□ Update to Accounts Payable payment processing to use the *Payment date* (APPAYDT) from APHIST instead of the *Check/voucher date*\* for printing on the actual check and for any associated G/L entries (ACH items already use the *payment date* in the Magic Wrighter file)

 \*Check/voucher date is actually 3 fields – month (APCHMM), day (APCHDD) and year (APCHYY) – programmer question: if possible with this project can these fields be combined as one?

**Possibly** rename *check/voucher date* to just *check date*?

| APHIST                                             |                 |           |
|----------------------------------------------------|-----------------|-----------|
| 5/20/20 Accounts Payable History Maintenance       | 13:01:40 CHANGE | APHISM-03 |
| Corporate ID 01 Vendor 1273 HEATHER'S COMPANY      |                 |           |
| Check/ACH Seg # 407773 Seg No 1 Payment method CHK |                 |           |
| Voucher Code (V=Unpaid voucher, Blank=Paid item)   |                 |           |
| Status A (A=Active, U=Updated, S=Suspended)        | SCAN VIEW       |           |
| Branch 1                                           |                 |           |
| Expense G/L Acct 25110                             |                 |           |
| Credit G/L Acct                                    |                 |           |
| Invoice No #A12345                                 |                 |           |
| Invoice Date 4012020 (mmddccyy)                    |                 | Í         |
| Due Date 5012020 (mmddccyy)                        |                 |           |
| P/O No 123456789                                   |                 |           |
| Debit Amt 0000150000_                              |                 |           |
| Credit Amt 0000000000                              |                 |           |
|                                                    |                 |           |
| Check/Voucher Date 5052020 (mmddccyy)              |                 |           |
| Description TESTING PAYABLE DATES                  |                 |           |
| Payment Date 5052020 (mmddccyy)                    |                 |           |
|                                                    |                 |           |
|                                                    |                 |           |
| F3=Backup F5=Update F7=CANCEL                      |                 |           |
|                                                    |                 |           |

The Payment Date highlighted above will be printed on the actual check and used for the G/L entries that occur when the item is processed for payment.

### **Accounts Payable Workflow Controls**

### Access: Tool #1900 "Workflow Controls: Accounts Payable"

Program: UAPCTL-01 GOLD panel: 6790

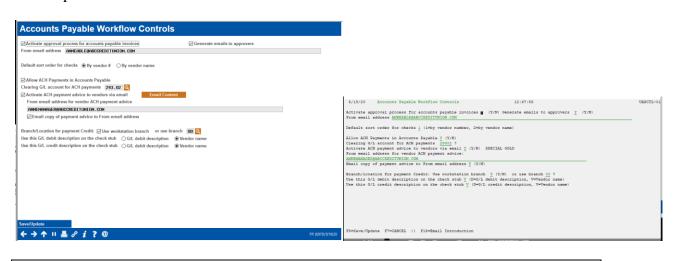

\*...+...1...+...2...+...3...+....4...+...5...+...6...+...7...+...8...+...9...+...0...+...0...+...1...+...2...+...3.. 5/18/20 Accounts Payable Workflow Controls 12:47:56 UAPCTL-01 Activate approval process for accounts payable invoices Y (Y/N) Generate emails to approvers Y (Y/N) From email address ANNEABLE@ABCCREDITUNION.COM Default sort order for checks 1 (1=by vendor number, 2=by vendor name) Allow ACH Payments in Accounts Payable Y (Y/N) Clearing G/L account for ACH payments 29302 ? Activate ACH payment advice to vendors via email Y (Y/N) SPECIAL GOLD From email address for vendor ACH payment advice: ANNEMANAGER@ABCCREDITUNION.COM Email copy of payment advice to From email address Y (Y/N) Branch/location for payment Credit: Use workstation branch Y (Y/N) or use branch 00 ? Use this G/L debit description on the check stub V (D=G/L debit description, V=Vendor name) Use this G/L credit description on the check stub V (D=G/L credit description, V=Vendor name) F5=Save/Update F7=CANCEL || F15=Email Introduction

□ Should we allow the CU to configure whether they want the *payment date* to be used instead of the *check/voucher date*? If so, a new Y/N flag would be added here.

## **Tool Database Changes**

Tool changes are handled by the Writing Team with the release. **Programmers may use Tool #970** to view current tools, but should never user the maintenance version of this program (which is tool #1000).

**Note to Programmer:** Please use the "<u>CU\*BASE Tool Request Form</u>" (located on the **Product Team** and **Frequently Used Forms** pages of the portal) as soon as you have a program call and any parameters required to launch the program(s) so we can add a tool # for everyone to use during QC testing.

#### New Tools to Add

| Description/suggested tool title (what does it do?):               | NONE |
|--------------------------------------------------------------------|------|
| Program to call:                                                   |      |
| Parms (if any):                                                    |      |
| Is this for CU employees or just for Ops or data center employees? |      |

### Existing Tools to Alter

| Tool # | Tool Title | What needs to change? |
|--------|------------|-----------------------|
| NONE   |            |                       |
|        |            |                       |
|        |            |                       |